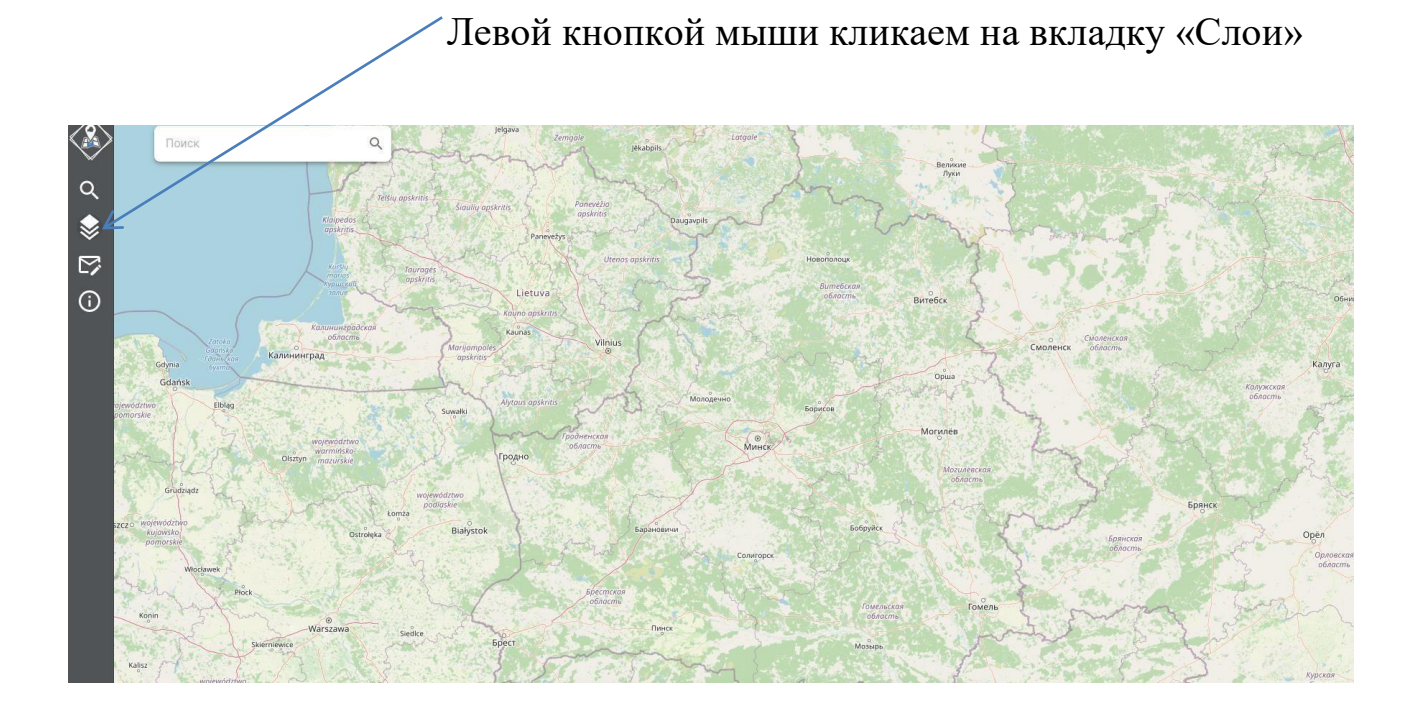

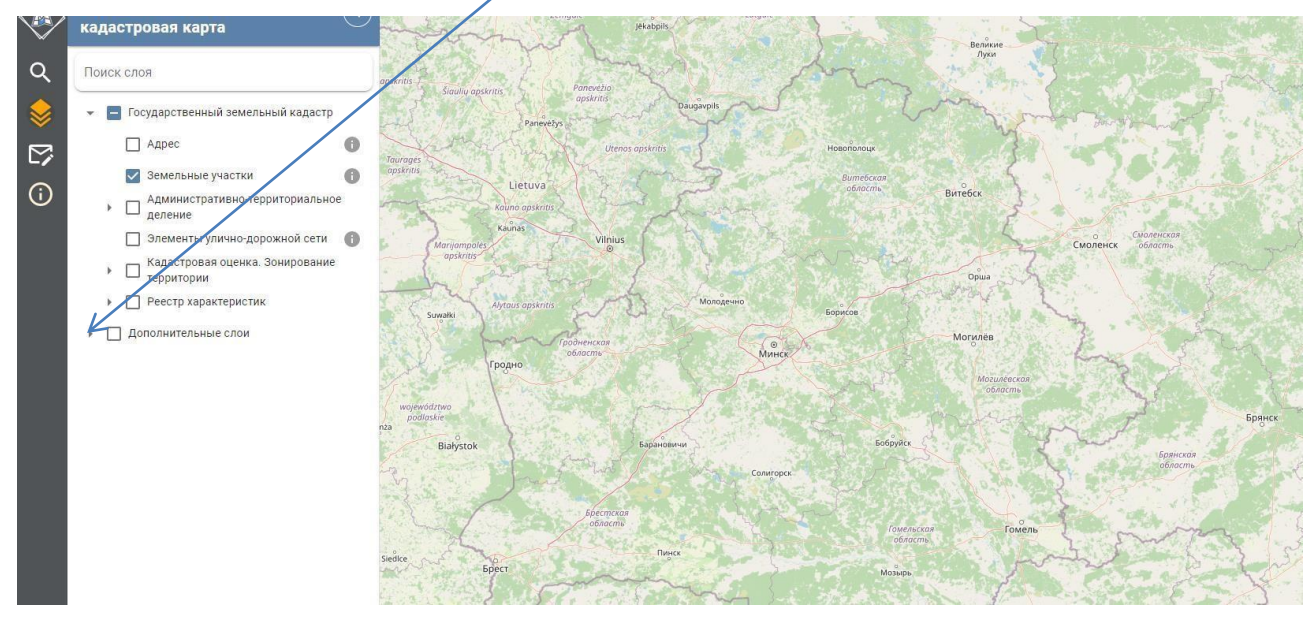

## Выбираем «Дополнительные слои»

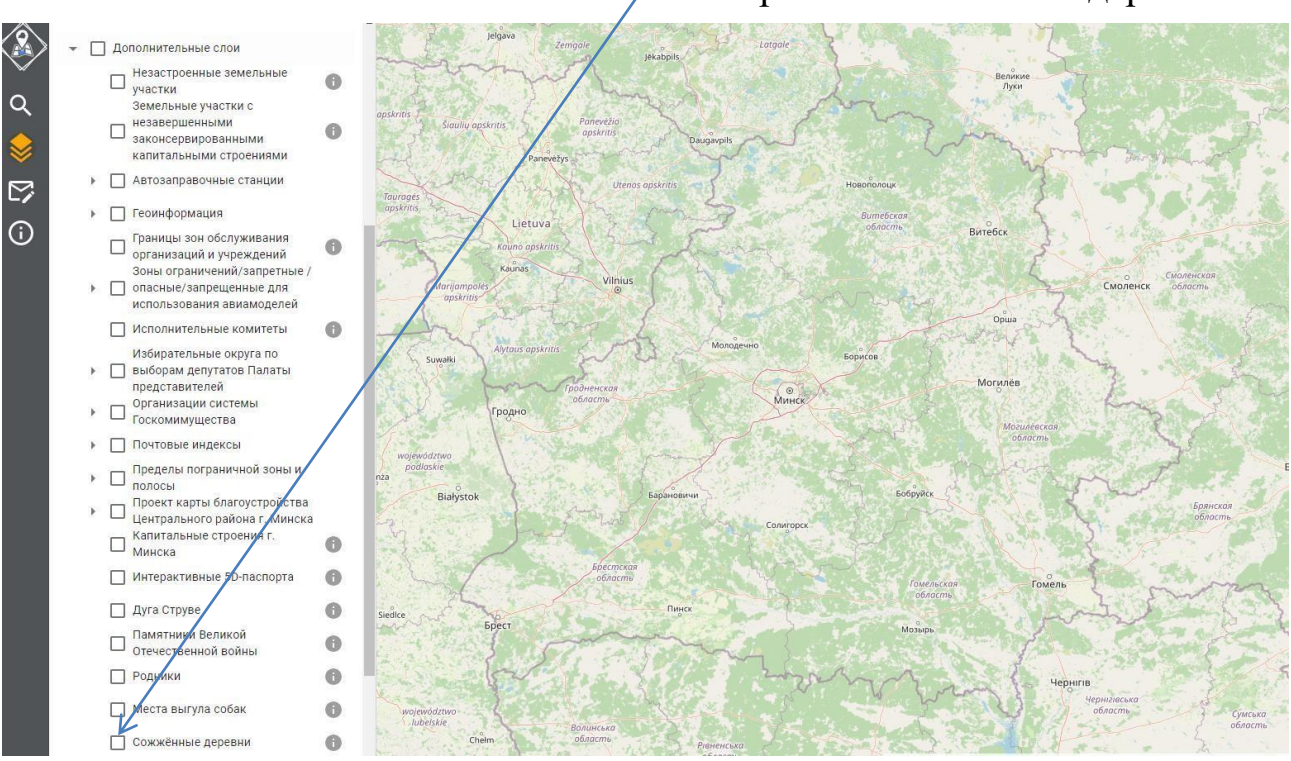

## Выбираем «Сожженные деревни»

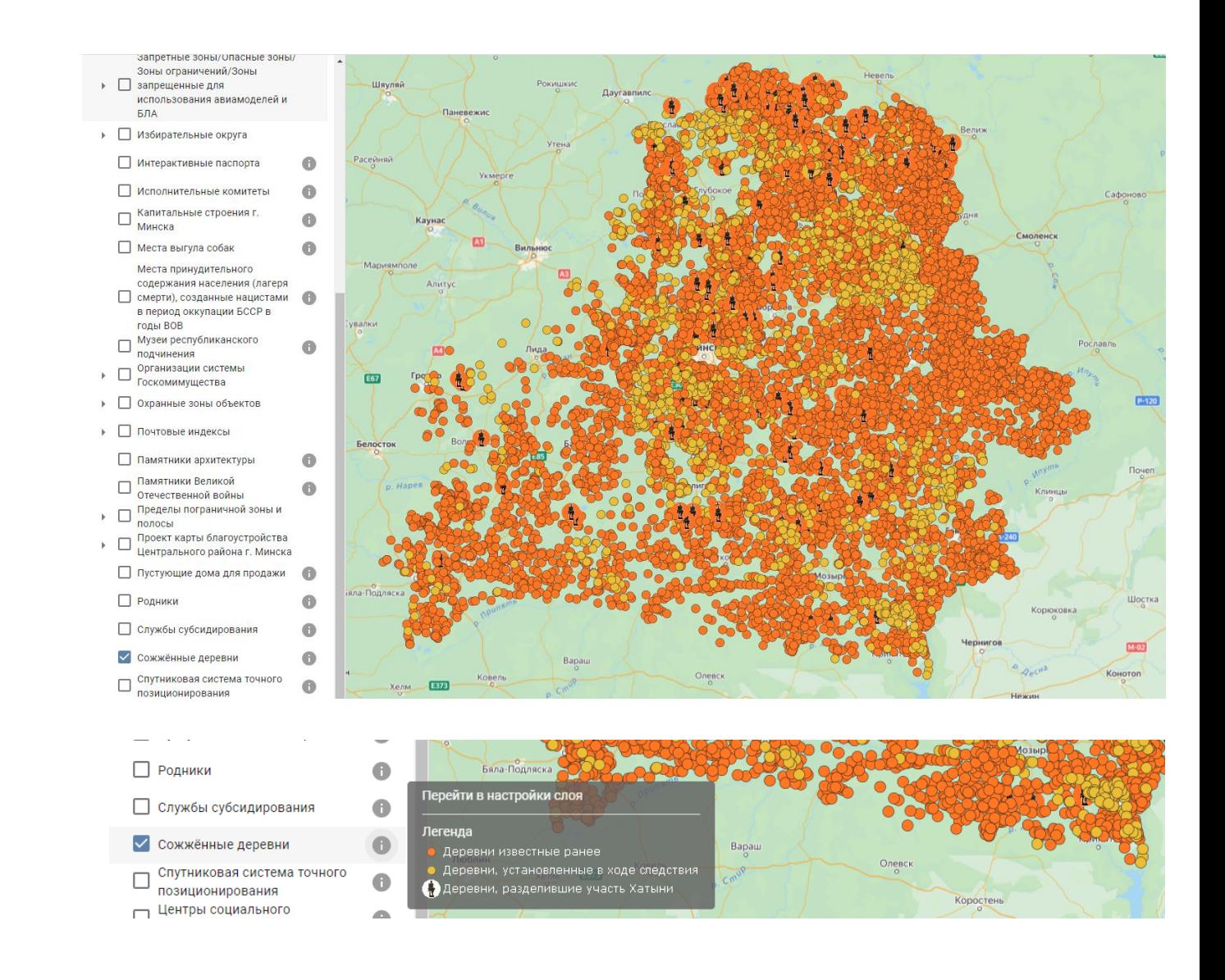

Выбираем «Места принудительного содержания населения (лагеря смерти), созданные нацистами в период оккупации БССР в годы ВОВ»

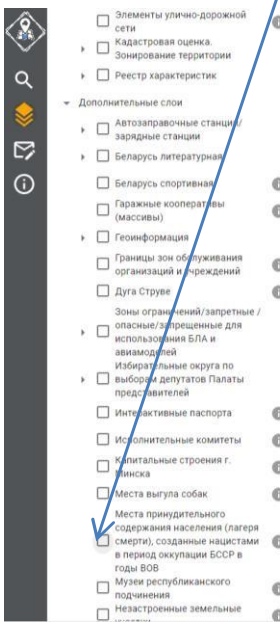

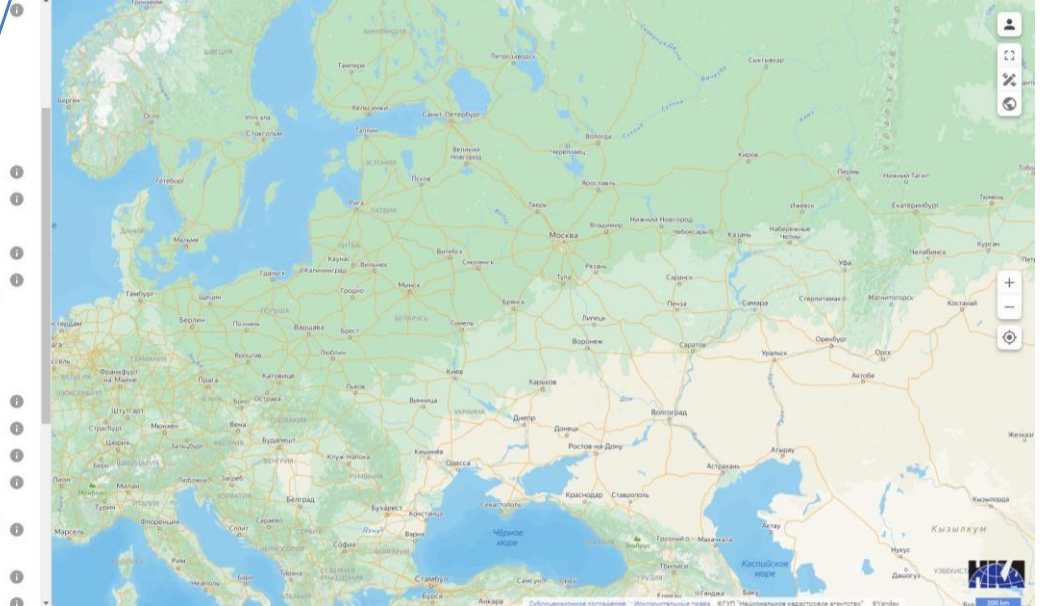

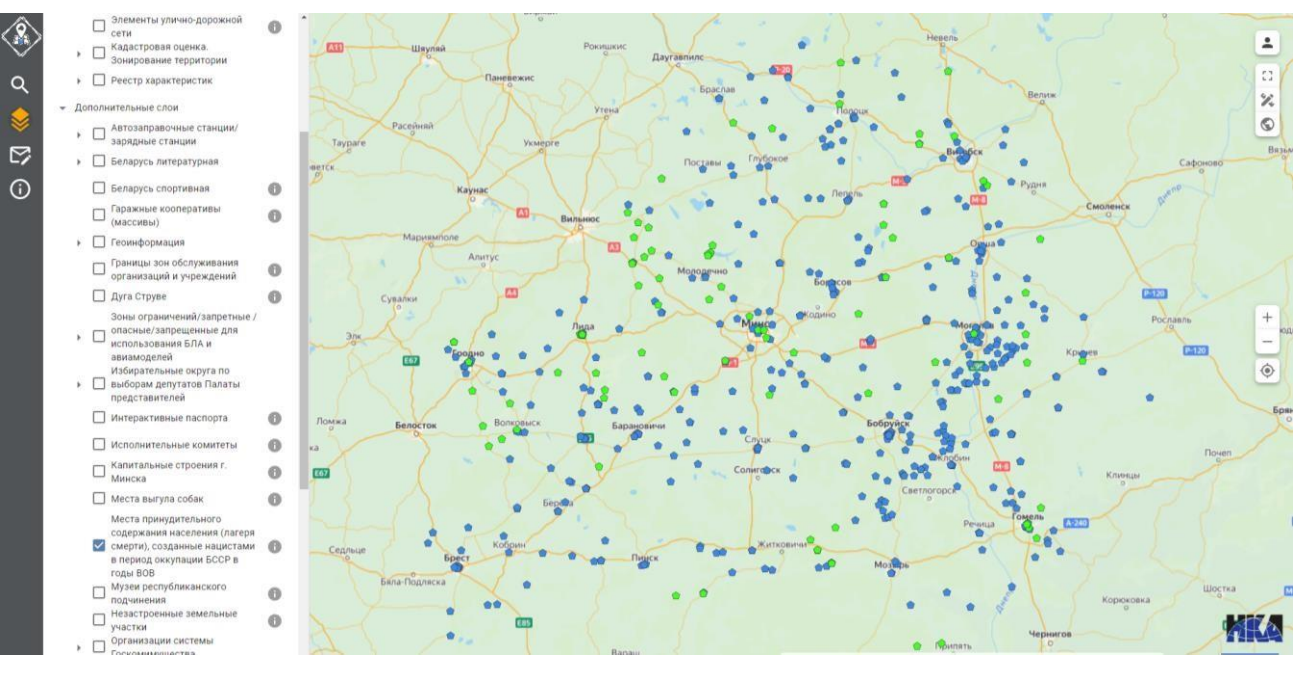

Nativitation of Cipoennai. П 0 Минска w π □ Места выгула собак 6 Сувалки Перейти в настройки слоя Места принудительного содержания населения (лагеря √ смерти), созданные нацистами  $\odot$ Легенда в период оккупации БССР в Места известные ранее Места, установленные в ходе следствия годы ВОВ Музеи республиканского П  $\oplus$ подчинения Незастроенные земельные 6 Ŀ. Ломжа VYACTKM Волковыск